# COMMENT LIRE **MES FEUILLETS DE REPARTITION ?**

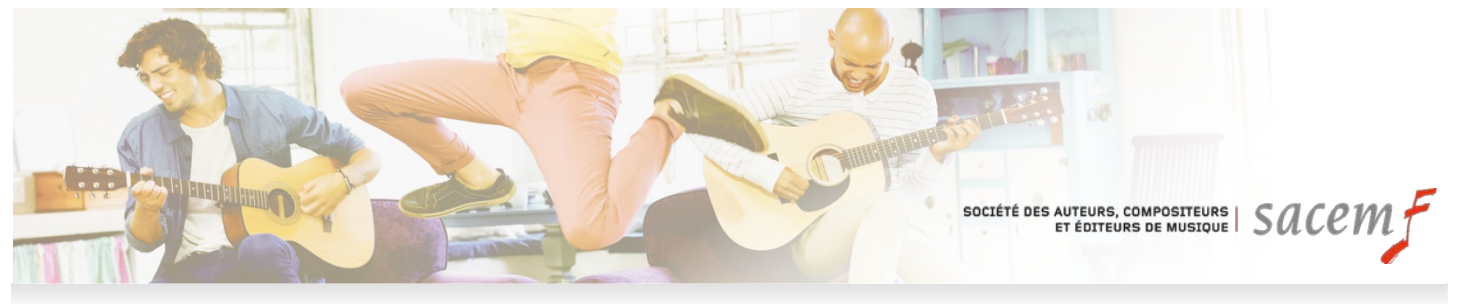

## **SOMMAIRE**

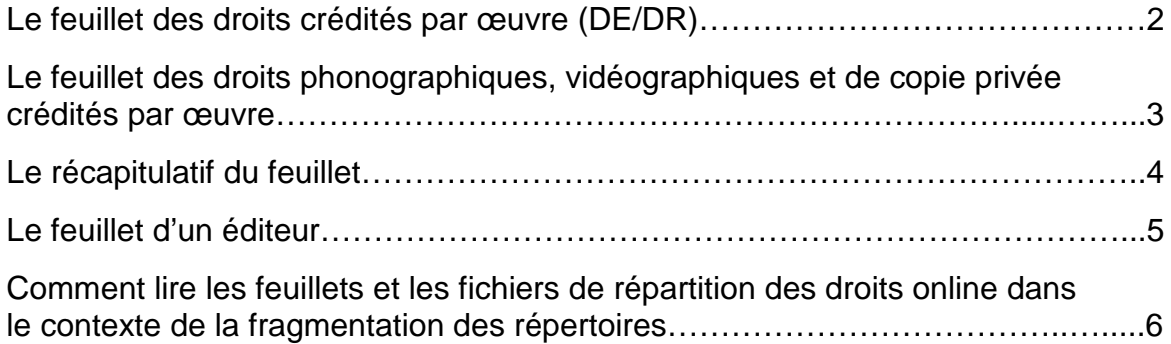

### **LE FEUILLET DES DROITS CREDITES PAR ŒUVRE (DE/DR)**

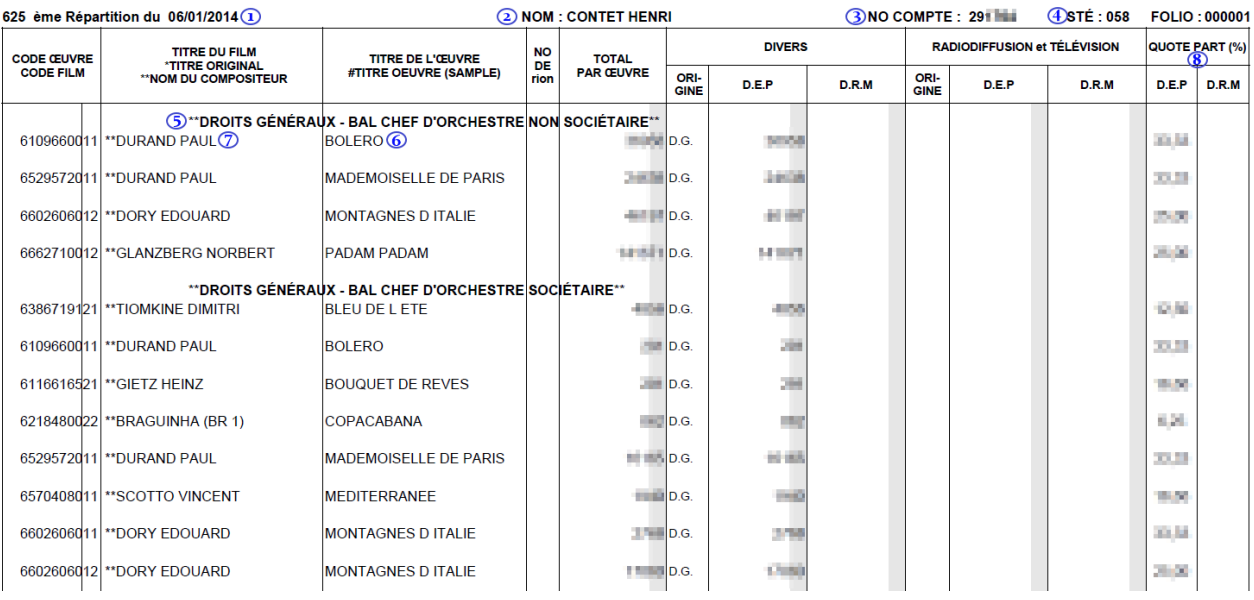

- 1. Numéro et date de la répartition
- 2. Nom ou raison sociale de l'ayant droit
- 3. Code ayant-droit (COAD)
- 4. Code CISAC de la société (058 pour la Sacem)
- 5. Tri par famille et type d'utilisation par ordre alphabétique (Exemple : Famille DROITS GÉNÉRAUX et type d'utilisation BAL)
- 6. Titre de l'œuvre
- 7. Le 1<sup>er</sup> compositeur (par ordre alphabétique) de l'œuvre est indiqué et son nom précédé des signes \*\*
- 8. Quotes-parts exprimées en pourcentage (norme internationale)

Les œuvres utilisées dans un sample sont précédées du signe # comme dans l'exemple ci-dessous :

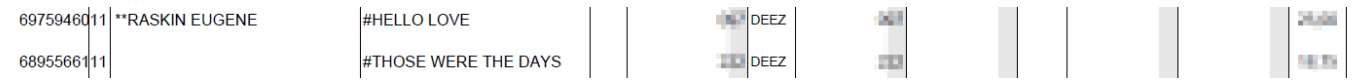

#### **LE FEUILLET DES DROITS PHONOGRAPHIQUES, VIDEOGRAPHIQUES ET DE COPIE PRIVEE CREDITES PAR OEUVRE**

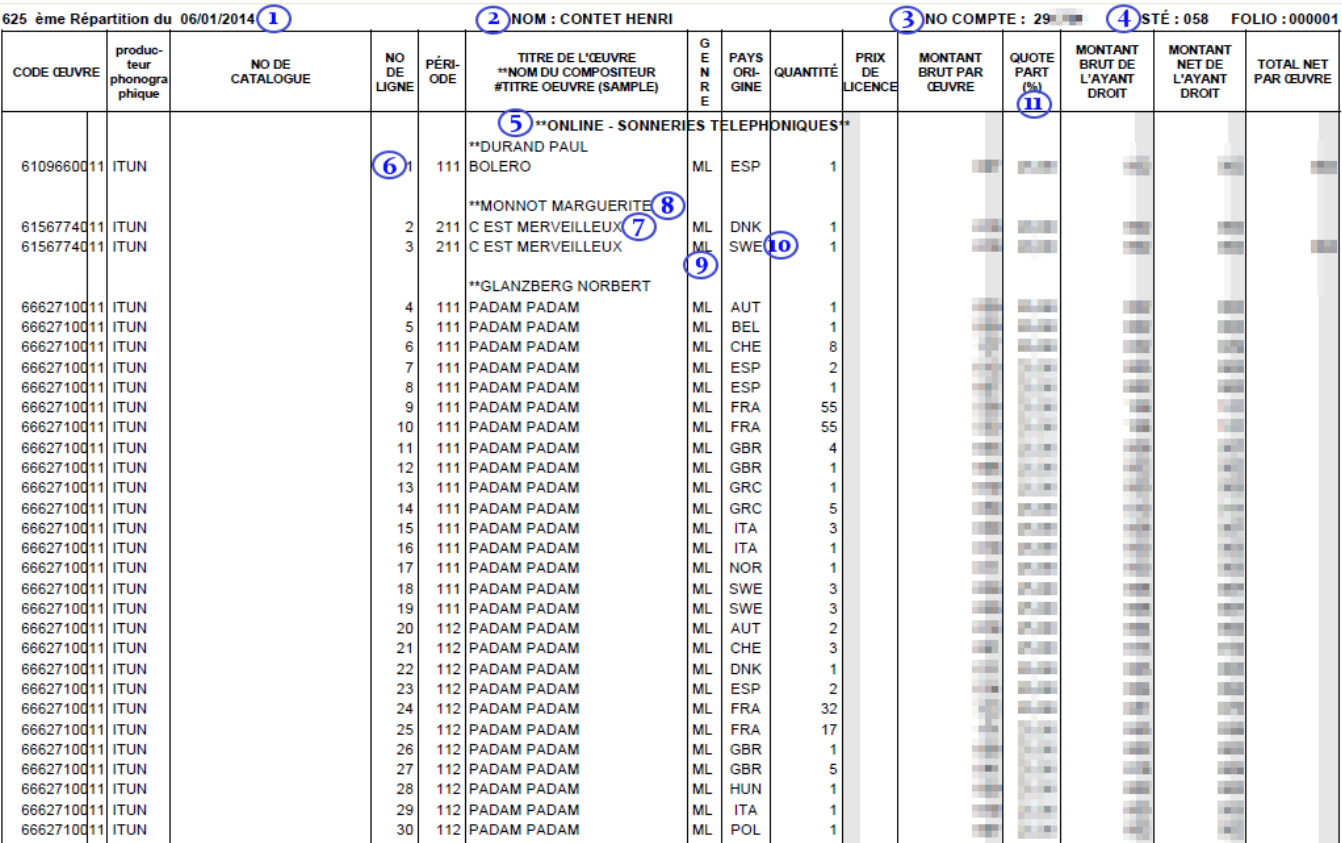

- 1. Numéro et date de la répartition
- 2. Nom ou raison sociale de l'ayant droit
- 3. Code ayant-droit (COAD)
- 4. Code CISAC de la société (058 pour la Sacem)
- 5. Tri par famille et type d'utilisation par ordre alphabétique (Exemple : Famille ONLINE et type d'utilisation SONNERIES TELEPHONIQUES)
- 6. Numéro d'ordre des œuvres sur le feuillet
- 7. Titre de l'œuvre
- 8. Le 1<sup>er</sup> compositeur (par ordre alphabétique) de l'œuvre est indiqué et son nom précédé des signes \*\*
- 9. Genre de l'œuvre tel qu'enregistré dans la documentation Sacem
- 10. Le [pays](http://172.19.26.32/WIKIDS/index.php/Pays) est indiqué avec le code ISO3A. Ce code ISO3A est issu de la norme internationale ISO3166 (Exemple : CHE pour la Suisse).
- 11. Quotes-parts exprimées en pourcentage (norme internationale)

Les œuvres utilisées dans un sample sont précédées du signe # comme dans l'exemple ci-dessous :

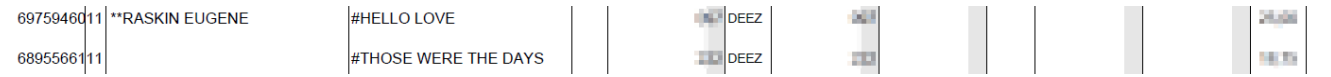

# **LE RECAPITULATIF DU FEUILLET**

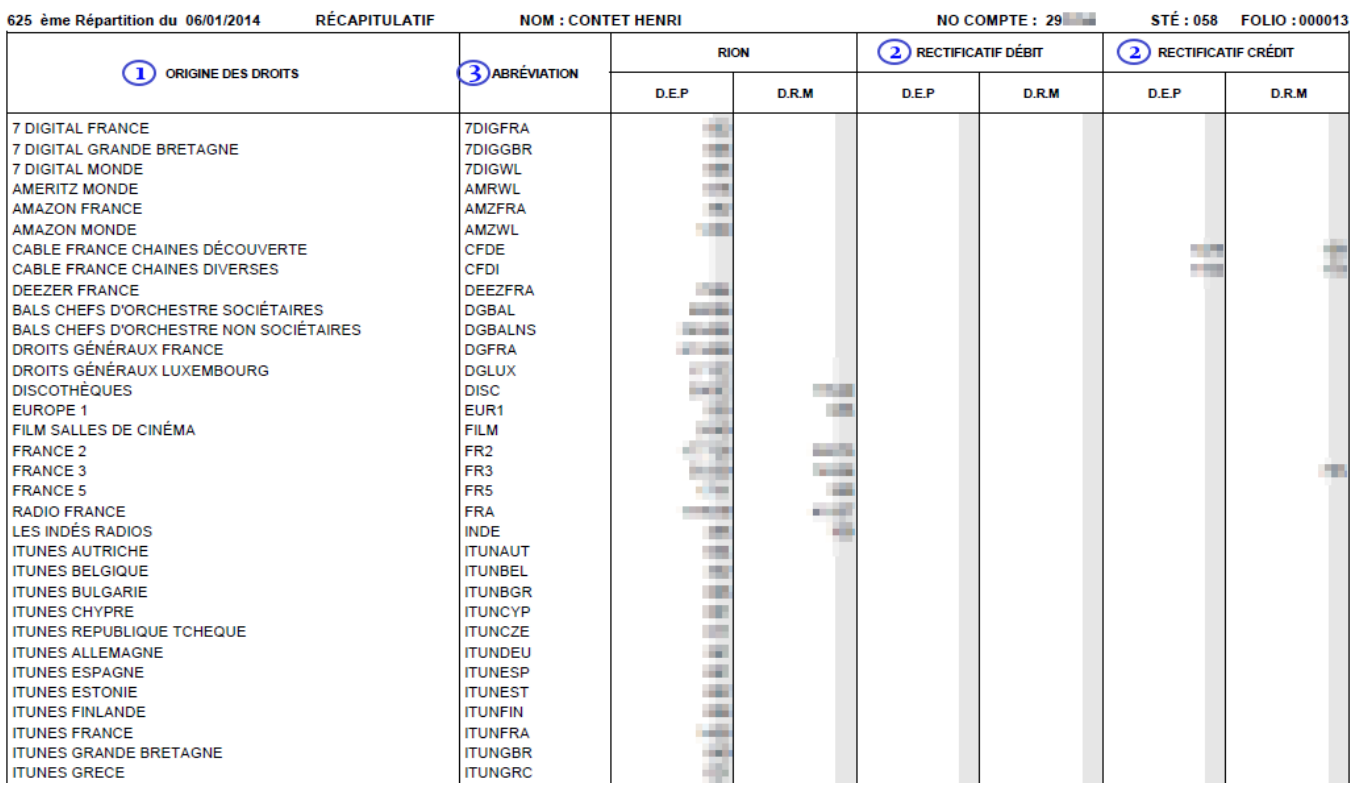

Ce feuillet récapitule :

- 1. les droits répartis par origine
- 2. les rectifications des répartitions
- 3. Les informations sont triées par abréviation

### **LE FEUILLET D'UN EDITEUR**

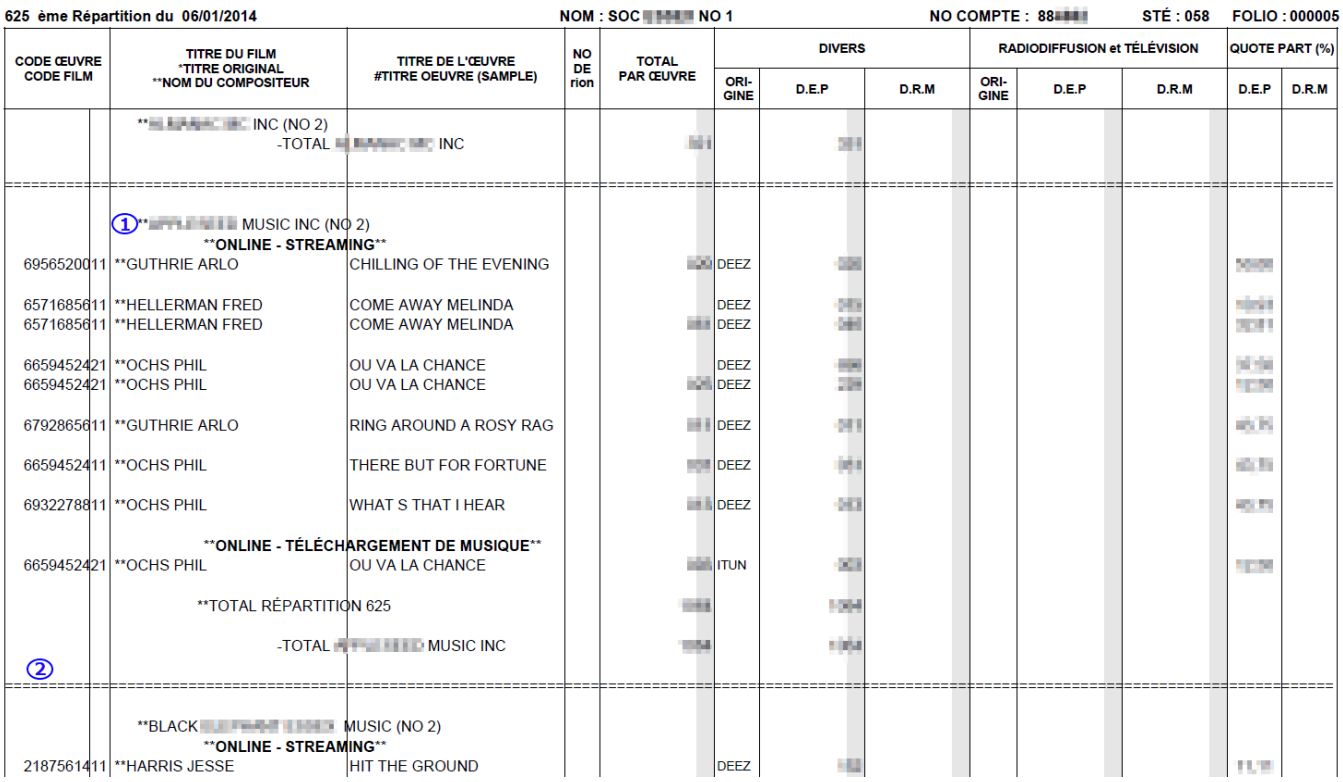

- 1. Les feuillets des éditeurs sont triés par nom d'éditeur (aussi appelé « ayant droit d'origine »).
- 2. La séparation entre chaque éditeur est indiquée par une double ligne

Pour le feuillet du compte n°1 uniquement, le total des droits par origine des œuvres (comptes n°1, 2 et 3) est affiché à la fin du feuillet récapitulatif :

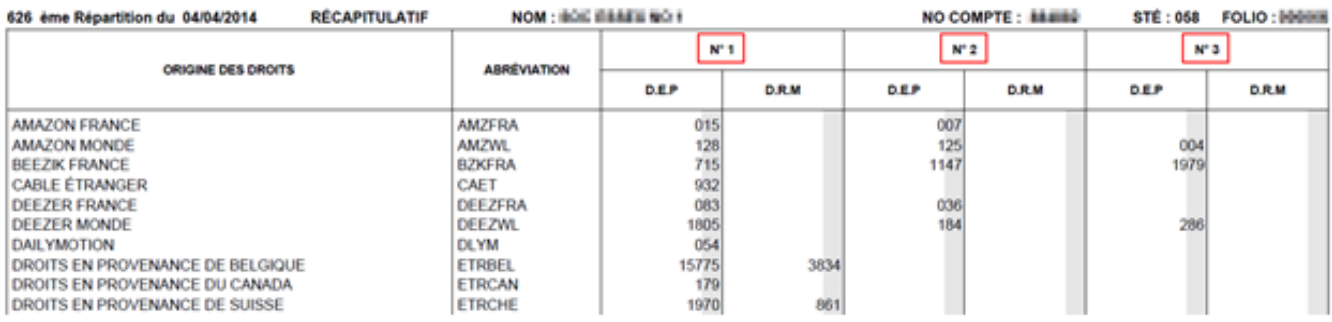

Pour rappel :

- Compte éditorial n°1 : concerne les œuvres originales déclarées à la Sacem
- Compte éditorial n°2 : concerne les œuvres d'origine étrangère hors Union Européenne
- Compte éditorial n°3 : concerne les œuvres Union Européenne sauf la France

Pour connaitre le montant global des droits des comptes n°2 et 3, il faut donc additionner le total des feuillets des comptes n°2 et 3 au total des comptes n°2 et 3 présents sur le feuillet récapitulatif n°1.

#### **COMMENT LIRE LES FEUILLETS ET LES FICHIERS DE REPARTITION DES DROITS ONLINE DANS LE CONTEXTE DE LA FRAGMENTATION DES REPERTOIRES ?**

#### **Les notions de répertoire et de lettrage**

Les traitements online nécessitent entre autres le recours à deux nouveaux concepts : le lettrage et la notion de « répertoire ».

Nous ne sommes en effet mandatés pour collecter les droits que pour certains « répertoires » au sein d'une même œuvre.

Pour une œuvre, l'appartenance de telle ou telle part à tel ou tel répertoire dépend des paramètres suivants :

- $\triangleright$  l'affiliation de l'ayant-droit à telle société par type de droit, par période et par territoire
- le lien associant tel créateur à tel(s) éditeur(s) original(aux), c'est-à-dire le lettrage.
- > l'identité du catalogue éditorial original
- la chaîne des droits au travers d'éventuels contrats de sous-édition

Une fois le répertoire déterminé, il y a lieu de définir si nous avons le mandat pour collecter et répartir les parts regroupées sous ce répertoire. Bien évidemment, le lien entre répertoire et mandat dépend lui aussi du type de droit, de la période et du territoire.

Dans le schéma « classique » il y a le plus souvent identité entre « licence œuvre » et « montant brut par œuvre » effectivement collecté.

Dans le schéma « online », la licence œuvre est théorique : ne seront collectés que les répertoires que nous avons mandat à collecter. C'est précisément l'origine des questions que peut susciter la lecture du feuillet dans sa structure actuelle : le « montant brut par œuvre » s'entend dans ce cas par « montant brut par répertoire ».

#### **Comment lire les exemples**

Les exemples ci-dessous ont pour but d'expliciter concrètement les nouveaux mécanismes et concepts introduits dans les chaînes de traitement de la collecte et de la répartition de type online (partie droite de chaque exemple) et de les comparer au mécanisme « classique » de collecte et de répartition, appliqué par exemple dans le domaine du disque (partie gauche).

- Les exemples donnés concernent tous le droit de reproduction mécanique puisque c'est la lecture du feuillet de répartition des « Droits Phonographiques, Vidéographiques et de Copie Privée crédités par œuvre » qui a suscité certaines questions portant sur la cohérence des informations affichées.
- Dans un but de simplicité, il est ici fait abstraction des partages entre droit d'exécution publique et droit de reproduction mécanique qui caractérisent la collecte online et qui peuvent varier dans le temps et par territoire.
- Toujours dans un but de simplicité, les exemples couvrent des exploitations France dans le contexte de licences pan européennes (iTunes, Spotify …).

Pour chaque exemple la partie haute est le reflet de la documentation de l'œuvre en France et la partie basse, les encadrés, reprend strictement les intitulés figurant sur les feuillets.

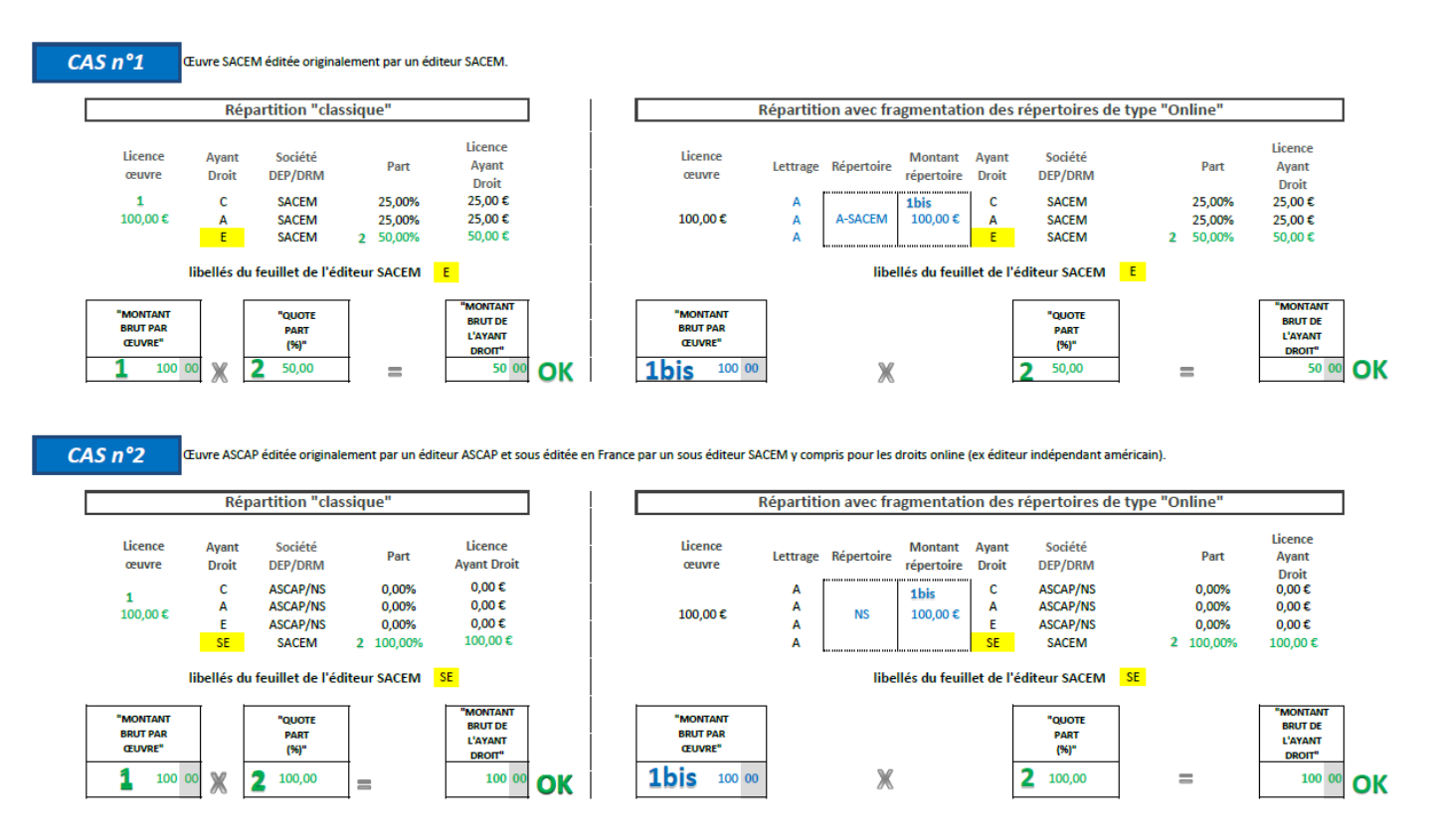

Les **exemples 1 et 2** montrent une collecte de droits, une répartition et un affichage des données sur les feuillets de répartition, identiques pour un disque et pour des exploitations online.

Aucun retrait de répertoire n'a été fait par les ayants droit de ces deux exemples.

(La mention « Répertoire NS » correspond à l'éditeur original qui n'est membre d'aucune société d'auteurs en droit de reproduction. Par contre, le sous éditeur a apporté ses droits à la Sacem, ce qui explique qu'il touche sa part).

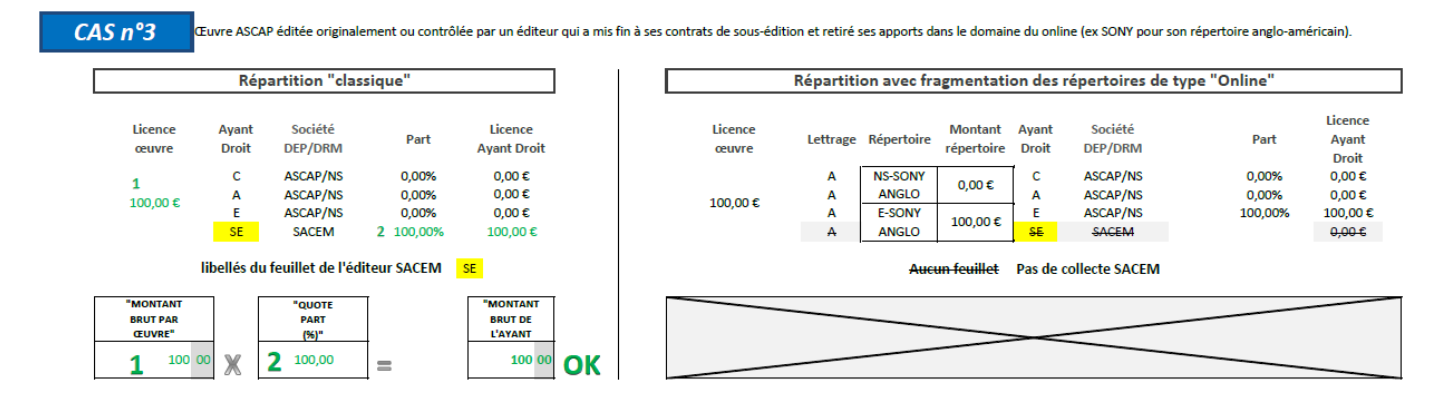

L'**exemple 3** montre pour quelle raison aucune collecte et donc aucune répartition ne sont intervenues pour les exploitations on line alors qu'elles sont intervenues pour les disques.

La raison en est que l'éditeur original US a retiré les droits online de la gestion collective et les a confiés par mandat à une structure autre que la Sacem.

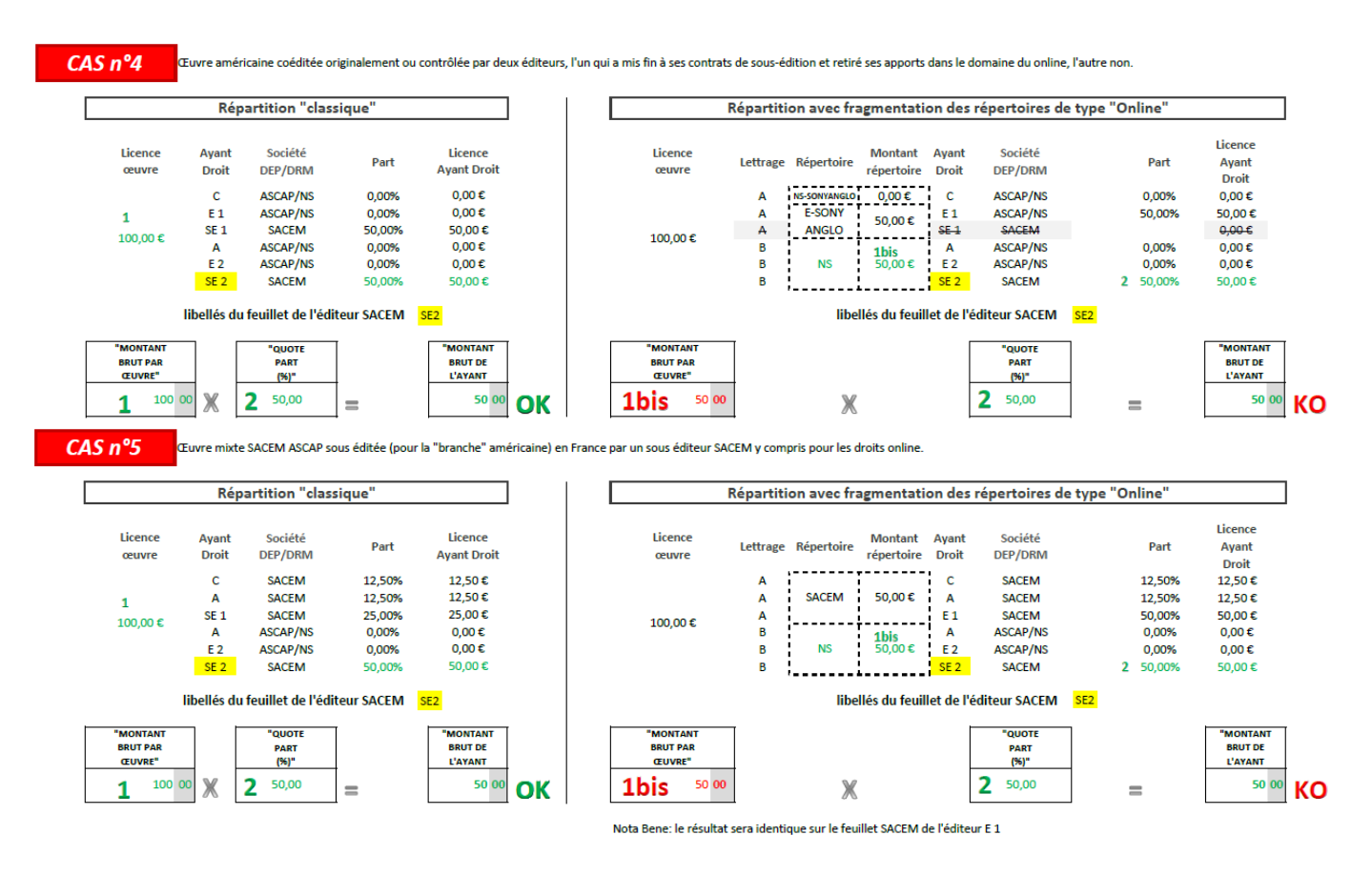

Les **exemples 4 et 5** sont plus complexes.

**L'exemple 4** est une coédition dans laquelle un des coéditeurs a laissé l'exploitation on line en gestion collective et l'autre l'a retiré.

En comparant le « montant brut par œuvre » (50) affiché sur le feuillet avec sa « quote-part » (50) et le « montant brut de l'ayant droit » (50), le sous éditeur (SE2) peut penser à une erreur. Cela n'en est pas une.

C'est l'affichage de la part « montant brut par œuvre » qui provoque la confusion.

Le Sous éditeur (SE2) qui reçoit des droits a bien une quote-part de 50 % dans l'œuvre et ses droits sont bien de 50 €.

Certes, ce sont donc bien 100 € que l'ensemble des titulaires de mandats, Sacem,

PAECOL …, sont susceptibles de collecter au titre de l'exploitation Online de ce titre, mais la Sacem ne peut afficher sur le feuillet que ce qu'elle a collecté dans le cadre du mandat qui lui a été confié, à savoir 50 €.

L**'exemple 5** peut également laisser présumer à une erreur de calcul, mais il n'y en a pas.

La fragmentation des répertoires a contraint la Sacem à individualiser par répertoire l'ensemble de ses traitements, collecte et répartition. C'est le résultat de cette fragmentation qui se retrouve dans les mentions habituelles du feuillet.

La fragmentation conduit à l'affichage d'un montant collecté par répertoire, en lieu et place du montant brut global collecté pour l'ensemble de l'œuvre.

Comme dans **l'exemple 4** le SE2 a bien 50 % des droits de l'œuvre et doit donc bien recevoir 50 €.

L'éditeur original (E1) verra les mêmes mentions sur son feuillet.

Enfin, et pour mémoire, il faut rappeler que la répartition de ces droits online est effectuée sur la base de l'état de la documentation, ayants droit, clefs de partage, mandats apportés ou non, à la date de l'exploitation de l'œuvre.